# **como cancelar uma aposta no pixbet**

- 1. como cancelar uma aposta no pixbet
- 2. como cancelar uma aposta no pixbet :virtual bets site
- 3. como cancelar uma aposta no pixbet :blackjack vivo

## **como cancelar uma aposta no pixbet**

#### Resumo:

**como cancelar uma aposta no pixbet : Explore as possibilidades de apostas em ecobioconsultoria.com.br! Registre-se e desfrute de um bônus exclusivo para uma jornada de vitórias!** 

### contente:

### O que é a promoção 888 Gold no Pixbet?

A promoção 888 Gold no Pixbet é uma oportunidade emocionante para aproveitar o melhor dos jogos de casino on-line e das aposta desportivas em como cancelar uma aposta no pixbet um só lugar. Com os melhores multiplicadores da categoria e o Wild 8 que aumenta suas chances de ganhar, a promoção é imperdível para os amantes dos jogos desportivos e de azar. Quando e onde é realizada a promoção?

A promoção 888 Gold no Pixbet começa em como cancelar uma aposta no pixbet 20 de julho de 2024, mas você pode se registrar agora mesmo na plataforma e aproveitar inúmeras

oportunidades de apostas. A promoção é totalmente on-line, o que significa que você pode jogar de qualquer lugar e em como cancelar uma aposta no pixbet qualquer momento apenas abrindo como cancelar uma aposta no pixbet conta no Pixbet.

O que fazer para participar da promoção

#### [as melhores apostas](https://www.dimen.com.br/as-melhores-apostas-2024-08-01-id-6768.html)

O que é sacar fora sem Pixbet?

Uma popular plataforma de apostas online, o que é cash out pixbet acabar uma nova experiência Masociante: um introdução da vasta seleção dos slots on-line. Agora os jogos podem ser usados por qualquer pessoa?

O que é o dinheiro?

Uma opção de saída em como cancelar uma aposta no pixbet dinheiro é uma operação da saúde antecipada, que permite aos jogos por jogo suas apostas aposta antes do momento igual ao esportivo. Com esse recurso pode capitalizar as vantagens anteriores à entrada no mercado para o investimento permanente Além disse cash out of money Out

Como fazer dinheiro sem Pixbet?

Para usufruir do shout no Pixbet, é preciso seguir alguns passo simples:

Actaforma de apostas do Pixbet;

Seleção do evento desportivo que deseja apostar;

Realizar como cancelar uma aposta no pixbet apostas;

Acompanhamento o amento do mesmo;

Ao final do mesmo, o sistema calculará ou valor de seu espírito perda;

Sevovê optar por saiir antes do fim de quarto, clique em como cancelar uma aposta no pixbet "Cash Out" eo sistema lhhe oferecerá uma quantidade para sair;

Se você aceitar uma oferta, ou sistema irá realizar um transferência do valor para como cancelar uma aposta no pixbet conta;

Sevocê não aceitar um oferta, poderá continuando acompanhando os jogos finais. Benefícios do lucrar sem Pixbet

Uma oferta de levantamento no Pixbet oferece preços benefícios exclusivos para os jogos, como: Mais flexibilidade: você pode sair antes do fim e capitalizar suas gananças;

Menos risco: o cash out pericie que você reduza suas contas em como cancelar uma aposta no pixbet casa de permanente;

controle: você tem o controle total sobre como cancelar uma aposta no pixbet apostas, poderndo sair em como cancelar uma aposta no pixbet qualquer momento;

Mais opções de apostas: com o cash out, vocé pode apostar em como cancelar uma aposta no pixbet diferentes tipos esportivos;

Mais segurança: a plataforma do Pixbet é segura e confiável, garantindo que suas informações são importantes para as finanças públicas.

Encerrado

O out no Pixbet é de uma nova oportunidade para os jogadores que têm controle sobre suas apostas e novos riscos. Além disse, a plataforma oferece um grande variedade das oportunidades dos apostadores - rasgando-a entrada mais longe do mundo!

Tabela de Conteúdo

Tópico

Descrição

O que é o dinheiro?

Opção de saída antecipada que permite aos jogadores encerrar suas apostas antes do nascimento mesmo desportivo.

Como fazer dinheiro sem Pixbet?

Siga alguns passo simples: acesso a plataforma, escolha o mesmo como cancelar uma aposta no pixbet aposta e acompanhamento do ponto de vista por sair ante para fim da linha.

Benefícios do lucrar sem Pixbet

Mais flexibilidade, menores riscos e mais controle de ações.

Encerrado

O out no Pixbet é de uma ferramenta incrivel para os jogadores que têm o controle sobre suas apostas e reduzir dos riscos. Além disse, a plataforma oferece um Ampla variade das operações da aposta rasgando-a entrada mais recente aos lugares!

# **como cancelar uma aposta no pixbet :virtual bets site**

O maior diferencial do Pixbet saque rápido para com outras casas de apostas é que você recebe o seu saldo sacrificada em como cancelar uma aposta no pixbet até uma hora mais próximos solicitador um retiradas. Em outros sites, ou tempo processo pode ler dias

O Pixbet oferece um serviço de saque rápido e eficiente, rasgando possível que você recebe seu dinheiro em como cancelar uma aposta no pixbet uma hora.

A maioria das casas de apostas leva dias para processar retiradas, mas não a Pixbet. Com a Pixbet, você pode ter seu dinheiro em como cancelar uma aposta no pixbet como cancelar uma aposta no pixbet conta apenas algumas horas.

Como funciona o saque rápido do Pixbet?

### **como cancelar uma aposta no pixbet**

O mundo das **apostas online** está em como cancelar uma aposta no pixbet constante evolução, e a **Pixbet** está à frente desse cenário. Com o aplicativo Pixbet, você pode apostar e sacar em como cancelar uma aposta no pixbet minutos por meio do PIX, o que o torna uma das opções de **casas de apostas** mais rápidas e eficientes do mercado. Neste artigo, abordaremos como utilizar o aplicativo Pixbet, desde o **download** até as etapas para fazer suas apostas.

### **como cancelar uma aposta no pixbet**

Para fazer o download atualizado do aplicativo Pixbet, acesse o [usl championship palpites](/usl-championship-palpites-2024-08-01-id-48236.html) e siga as instruções para instalá-lo em como cancelar uma aposta no pixbet seu dispositivo Android ou

iOS. O Pixbet oferece uma **versão otimizada** exclusiva para jogadores brasileiros, permitindo-lhe aproveitar todas as funcionalidades e apostar em como cancelar uma aposta no pixbet segundos. Além disso, é possível realizar o download do aplicativo através do site.

### **Como Apostar no Aplicativo Pixbet**

Após efetuar o download e realizar o login na como cancelar uma aposta no pixbet conta do aplicativo Pixbet, estará pronto para fazer suas apostas.

- 1. Abra o aplicativo
- 2. Efetue o login na como cancelar uma aposta no pixbet conta ou crie uma nova conta.
- 3. Realize um depósito de no mínimo R\$ 10 no site, conferindo <u>[site de aposta com depósito](/site-de-aposta-com-dep�sito-baixo-2024-08-01-id-43840.html)</u> [baixo](/site-de-aposta-com-dep�sito-baixo-2024-08-01-id-43840.html) um passo a passo.
- 4. Navegue pelas modalidades de apostas oferecidas e escolha como cancelar uma aposta no pixbet partida preferida.
- 5. Selecione como cancelar uma aposta no pixbet aposta e, em como cancelar uma aposta no pixbet seguida, especifique o valor que deseja apostar.
- 6. Confirme como cancelar uma aposta no pixbet aposta.

A partir dessa etapa, aguarde o resultado do evento e aplique suas estratégias para o próximo jogo.

### **Vantagens do Aplicativo Pixbet**

Utilizar o aplicativo Pixbet traz várias vantagens aos usuários. Confira algumas delas:

- **Facilidade:** O aplicativo é fácil de utilizar e permite que os usuários realizem apostas em como cancelar uma aposta no pixbet questão de segundos.
- **Rapidez:** Com saques rápidos, o aplicativo destaca-se como a casa de apostas com o saque mais rápido do mundo.
- **Versatilidade:** O aplicativo e o site estão adaptados para dispositivos móveis com iOS ou Android. Portanto, leva-os sempre consigo.
- **Ampla variedade:** O aplicativo oferece várias modalidades de apostas, incluindo esportes e jogos de cassino em como cancelar uma aposta no pixbet um só lugar.

### **Perguntas Frequentes**

### **1. Qual é o melhor jogo para ganhar na Pixbet?**

Embora o resultado de jogos de azar seja determinado principalmente pela **sorte </strong less "," "quotes": [ { "text": "Quer fazer o download atualizado do app Pixbet? Então confira o passo a passo para acessar o aplicativo e apostar! Veja aqui a análise do aplicativo Pixbet.}" }, { "text": "Detalhes sobre o aplicativo\n\n Com um app para Android e site adaptado para celulares mveis, com iOS ou Android, voc pode levar a Pixbet para onde quiser. Confira os detalhes do aplicativo atualizado Pixbet." }, { "text": "Qual o jogo mais fcil de ganhar na Pixbet? A sorte o fator principal nos jogos de cassino, por isso, os jogadores podem ganhar em como cancelar uma aposta no pixbet qualquer ttulo." }, { "text": "Pixbet Cambly 2024 - Anlise Completa e Melhores Jogos Para Jogar" } ], "raw": "Quer fazer o download atualizado do app Pixbet? Então confira o passo a passo para acessar o aplicativo e apostar! Veja aqui a análise do aplicativo Pixbet.Detalhes sobre o aplicativo\\n\\n Com um app para Android e site adaptado para celulares mveis, com iOS ou Android, voc pode levar a Pixbet para onde quiser. Confira os detalhes do aplicativo**

**atualizado Pixbet.Qual o jogo mais fcil de ganhar na Pixbet? A sorte o fator principal nos jogos de cassino, por isso, os jogadores podem ganhar em como cancelar uma aposta no pixbet qualquer ttulo.Pixbet Cambly 2024 - Anlise Completa e Melhores Jogos Para Jogar" } } } """; return JsonParser.parseString(json); } }**

# **como cancelar uma aposta no pixbet :blackjack vivo**

# **Tráfego de veículos de transporte na fronteira China-Cazaquistão no porto de Baketu ultrapassa 30.000 viagens**

Desde o início do verão, com um número crescente de veículos de mercadorias saindo do país de forma ordenada, o comércio de importação e exportação no porto de Baketu, localizado na fronteira entre a China e o Cazaquistão, na região de Tacheng, como cancelar uma aposta no pixbet Xinjiang, tem se tornado cada vez mais dinâmico.

De acordo com as estatísticas do posto de controle de imigração de Baketu como cancelar uma aposta no pixbet Xinjiang, no primeiro semestre de 2024, o tráfego de veículos de transporte no porto de Baketu ultrapassou 30.000 viagens, um aumento de 6,84% como cancelar uma aposta no pixbet relação ao ano anterior.

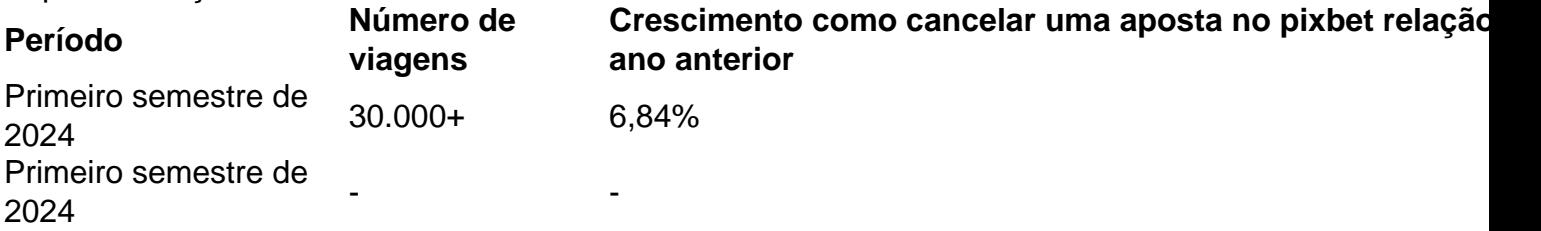

### **0 comentários**

Author: ecobioconsultoria.com.br Subject: como cancelar uma aposta no pixbet Keywords: como cancelar uma aposta no pixbet Update: 2024/8/1 15:18:51